## Go to psychiatry.ufl.edu **Click on Lectures/Courses**

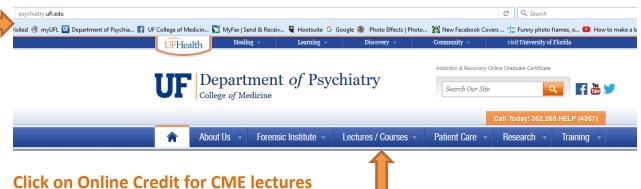

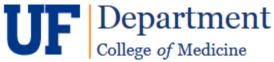

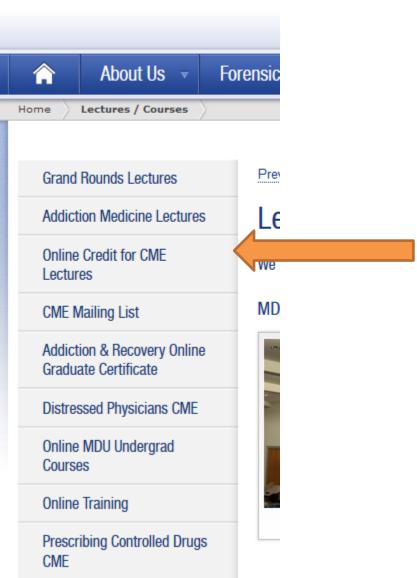

#### Find lecture and click - HERE

\*If you have already viewed and received CME credit for this lecture you cannot receive additional credit for viewing again

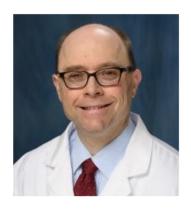

"ECT and TMS: The Current State"

October 9, 2015

Richard Holbert, MD

Medical Director, UF Health Shands Psychiatric Hospital

Director, Transcranial Magnetic Stimulation (TMS)

Co-Director, Brain Stimulation Service, Department of Psychiatry

To begin click HERE

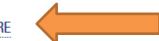

### Click on title of lecture you want to view

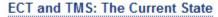

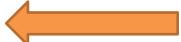

Date of release: January 14, 2016

Date of termination: January 13, 2017

### **Click to register as UF participant**

Psychiatry Grand Rounds: Implications of the Affordable Care Act for Behavioral Services

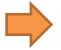

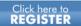

UF Participants

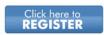

Non-UF Participants

# Scroll down and register

This activity requires specific account affiliations. Please login here to check if you can register.

#### Login with UF ID

| Guidelines. Unauthorized use of this system is prohibited and a |                                      |
|-----------------------------------------------------------------|--------------------------------------|
| monitor computer and network activities, and the user should h  | ave limited expectations of privacy. |
| Jsername                                                        |                                      |
| GatorLink Username                                              | Change Password                      |
| Password                                                        | Forgot Password •                    |
| Password                                                        |                                      |

## Scroll down and click Enroll in this activity button

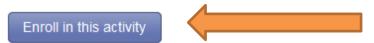

## Enter your medical license number (to receive credit); click continue

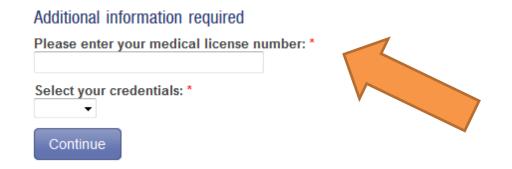

## **Click login**

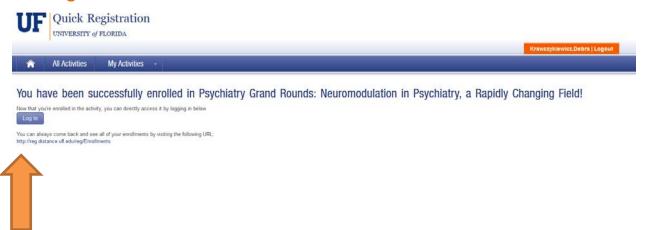

You're ready to begin viewing the lecture. You must get 80% of the quiz questions correct to receive credit.